# **REVU**

# RAMS/HYPACT Evaluation and Visualization Utilities

Version 2.5

# **User's Guide**

December 2004

 $by$ 

Craig J. Tremback Robert L. Walko Martin J. Bell

**ATMET LLC** 

ATmospheric, Meteorological, and Environmental Technologies P.O. Box 19195 Boulder, CO 80308-2195

**Copyright (C) 2004 - All Rights Reserved ATMET LLC**

# **REVU User's Guide**

#### **Contents**

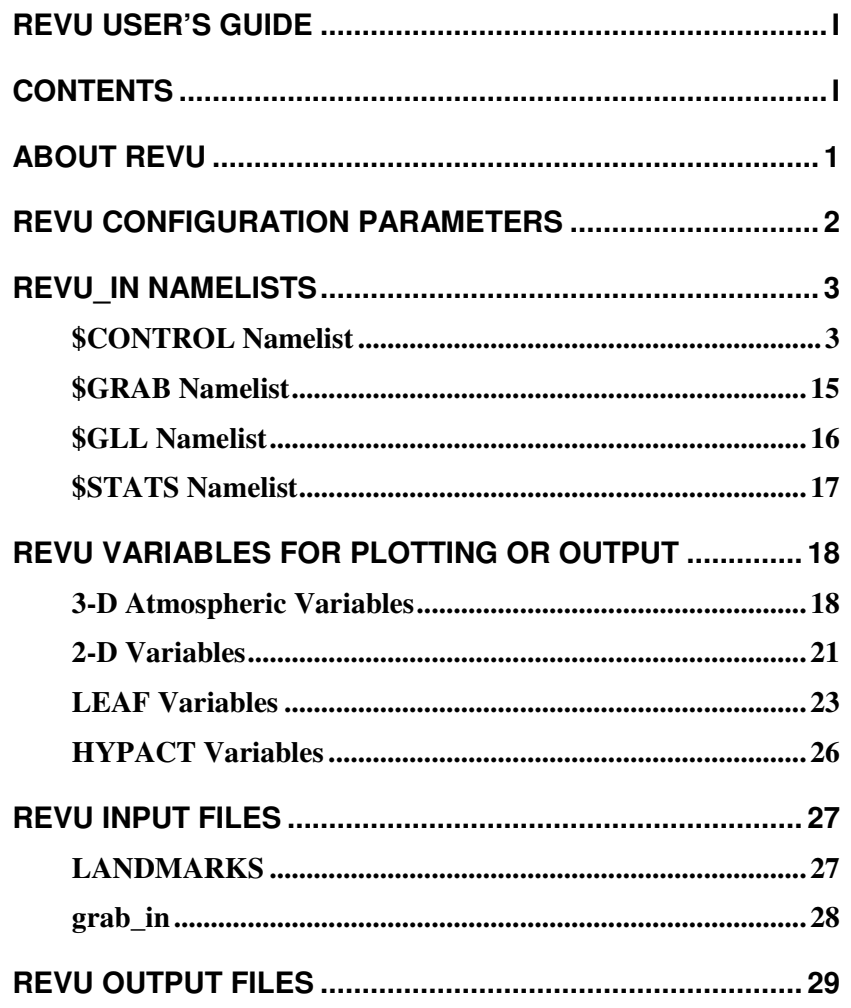

# *About REVU*

This chapter describes the RAMS/HYPACT Evaluation and Visualization Utilities (*REVU*), which is the standard supported package for generating graphical representations and reformatting *RAMS* model output. *REVU*'s function is to read "analysis" files written from a *RAMS* or *HYPACT* simulation, select user-specified fields and cross sections from the file data, and plot the field cross sections, or output the selected data in one of several available formats (e.g. Vis5D, GrADS, GRIB). *REVU* utilizes NCAR Graphics to perform most of the plotting functions. *REVU* can also interpolate point data from the analysis files.

Similar to *RAMS*, *REVU* is in a state of continual evolution. This document is the fourth edition of the *REVU* User's Guide since it was redeveloped from *VAN* and split from the *RAMS* version 3b User's Guide. It describes *REVU* as of March 2004. *REVU* v2.5 is compatible with the new *RAMS* v5.x and contains the same basic functionality as *REVU* 2.3.1. UNIX/Linux make commands and a system of make files and makefile includes are used for compiling the code. The make files and build procedure are detailed in a separate document.

Execution of *REVU* is controlled by a set of namelist variables usually contained in a file named *REVU\_IN.* In order to operate *REVU*, the user should be acquainted with the two primary means of setting parameters that control its functions. These are:

- 1. The various configuration parameters contained in *vcomm2.h,* which define several array dimensions controlling the capacity of the model.
- 2. The variables in the *REVU\_IN* namelist file.

The following sections of this document describe the function and use of each of the parameters and namelist variables, and how to set appropriate values for them.

This will be the last version of this series of *REVU*. Development is progressing on a completely new *REVU*, in which the various functionalities are divided into different applications.

# *REVU Configuration Parameters*

In *vcomm2.h*, there are a few parameters that are set to specify maximum dimensions of various arrays. These generally do not need to be modified except in exceptional situations.

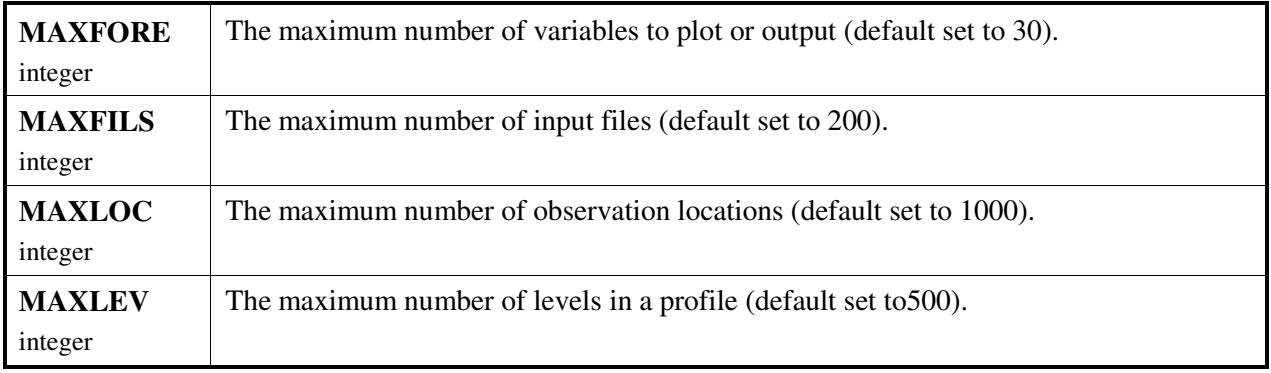

# *REVU\_IN Namelists*

The namelist file *REVU\_IN* contains four namelists, with the names **\$CONTROL**, **\$GRAB**, **\$GLL** and **\$STATS**. The **\$CONTROL** namelist is required for all runs and specifies the general data extraction scenario and all plotting parameters if **ANATYPE** = 'SPACE'. The remaining namelists all control some portion of the non-plotting **ANATYPE** settings and are not always required.

#### *\$CONTROL Namelist*

In the following documentation a background or frame refers to the plotting or output of each **CFRAME\_A**, **CFRAME\_B** and **CFRAME\_C** element, except in the case where multiple panels are plotted into a single frame, as specified by **IPANEL**.

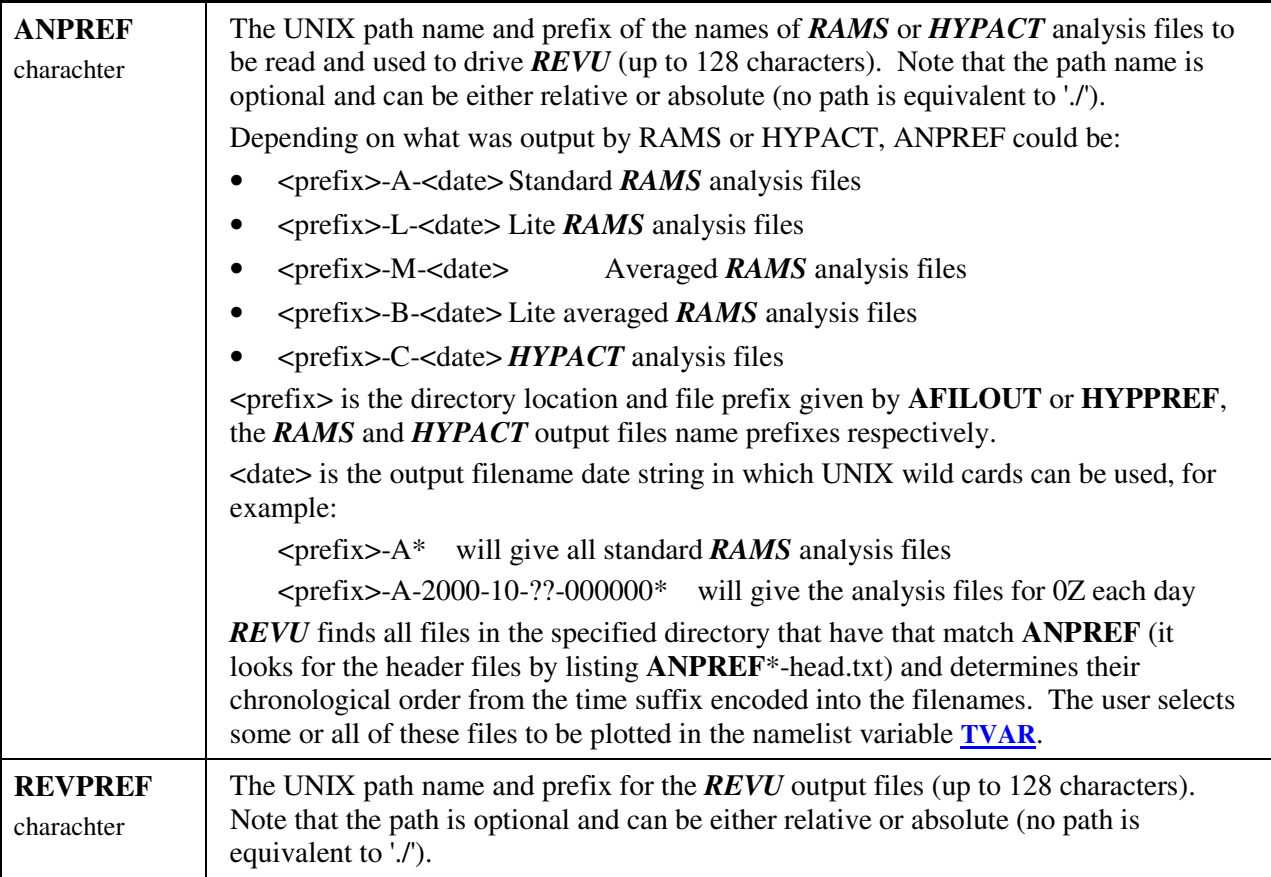

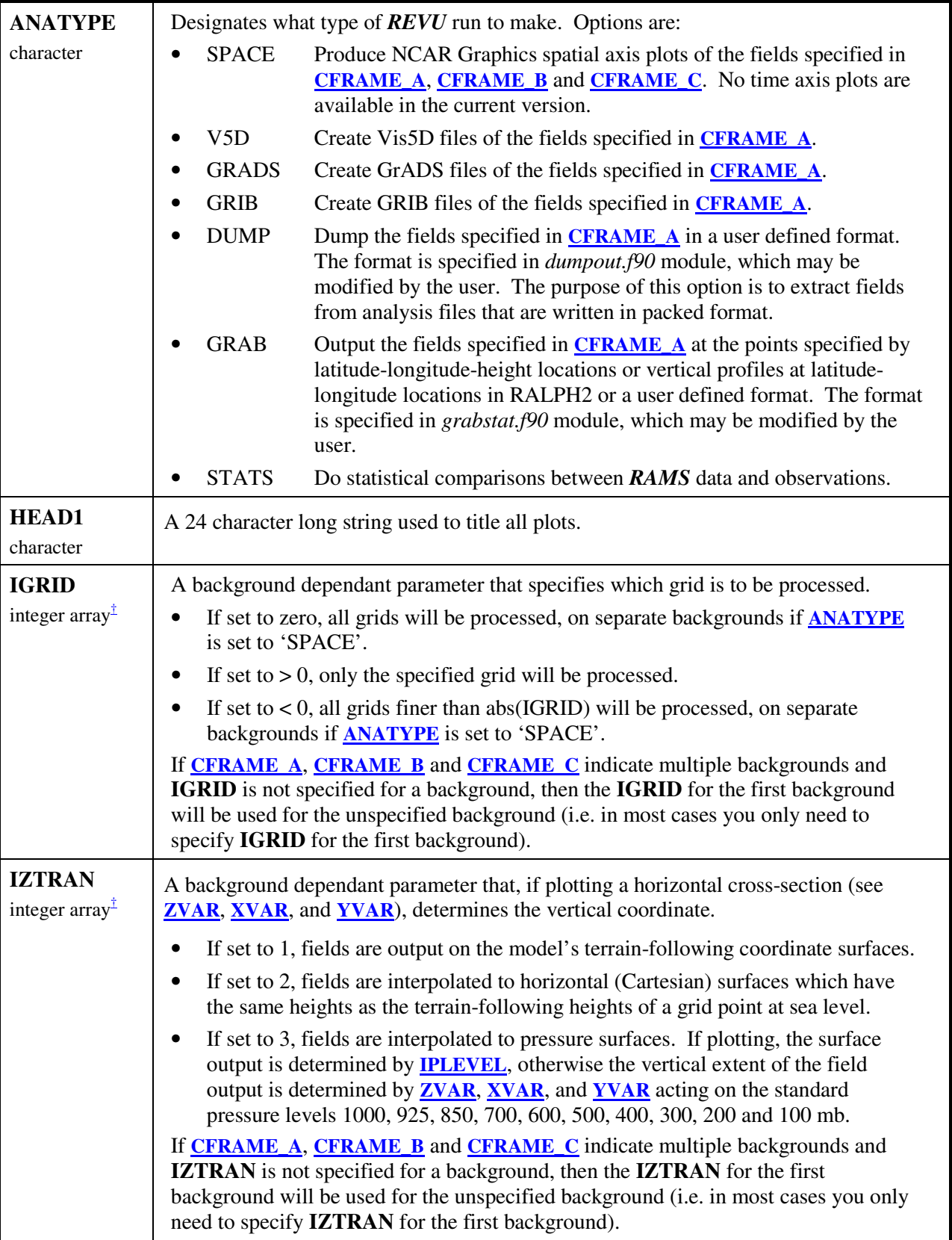

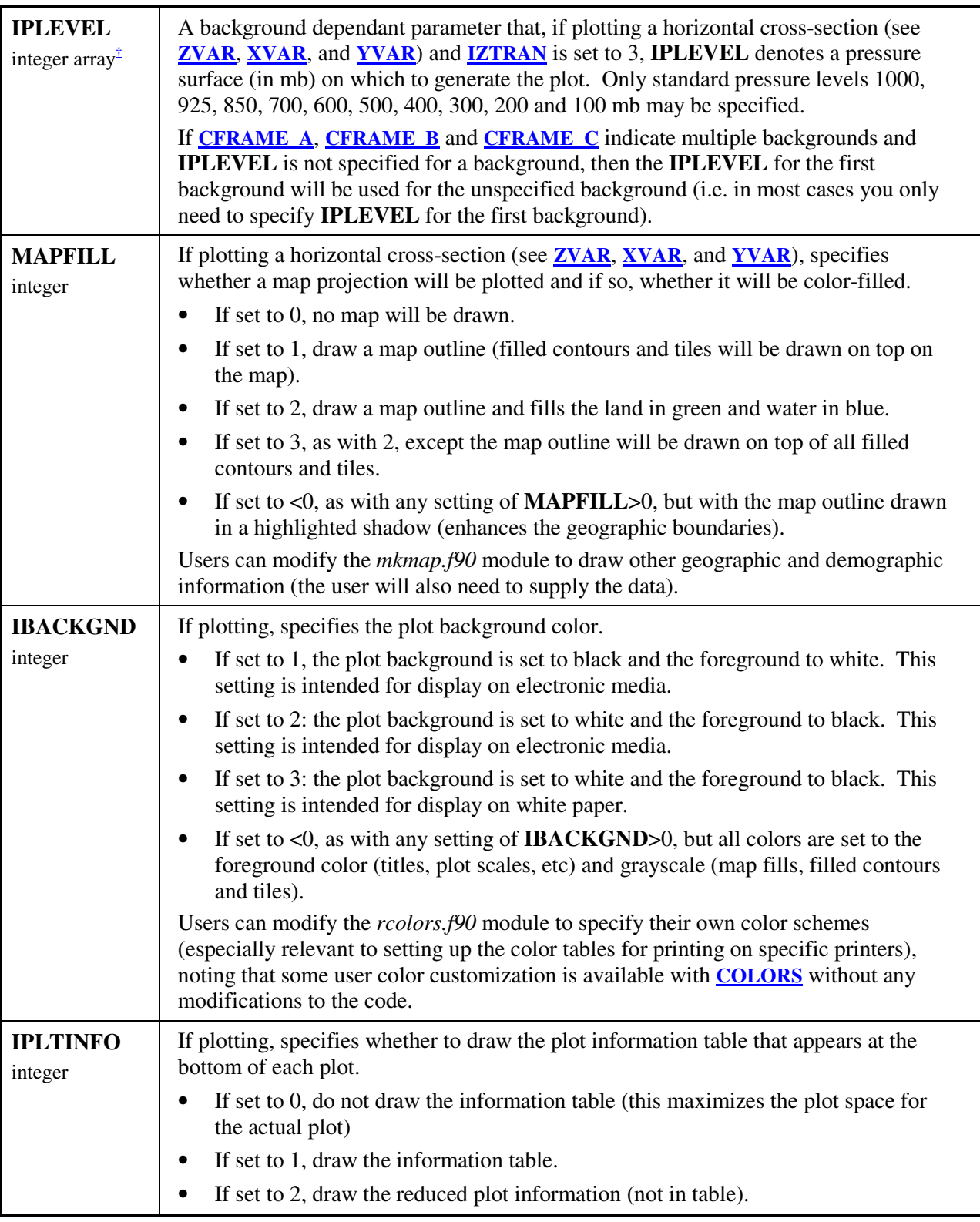

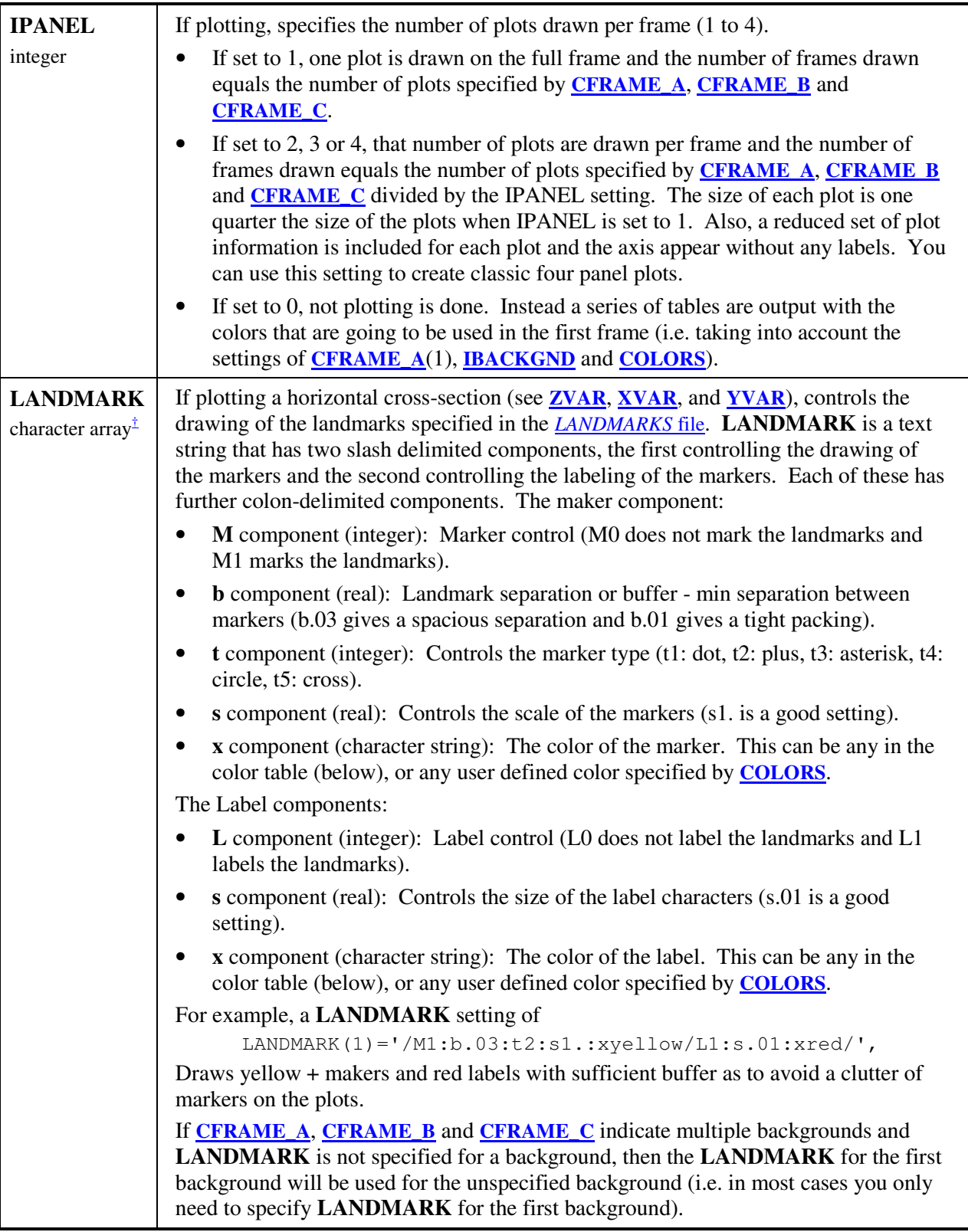

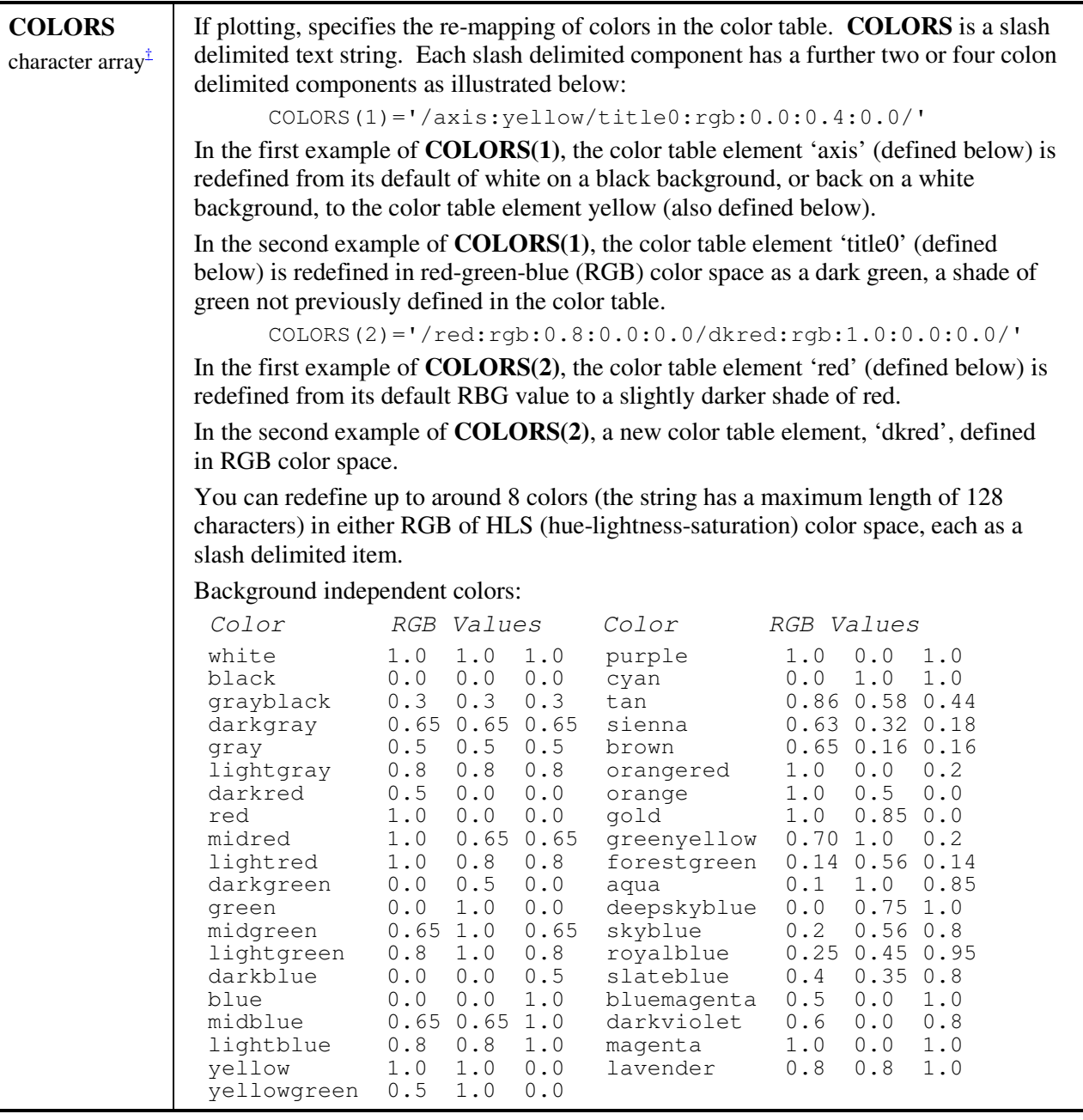

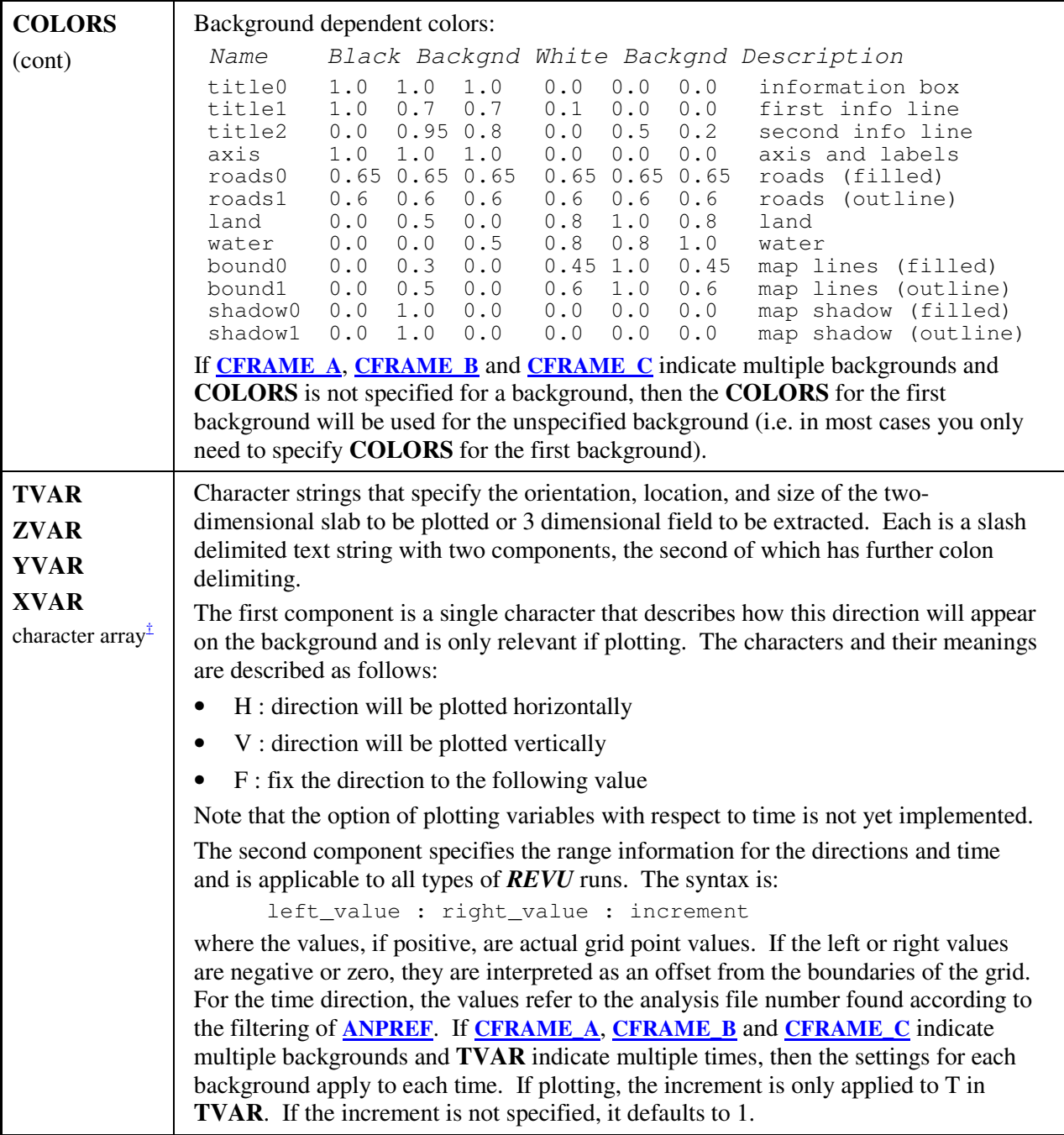

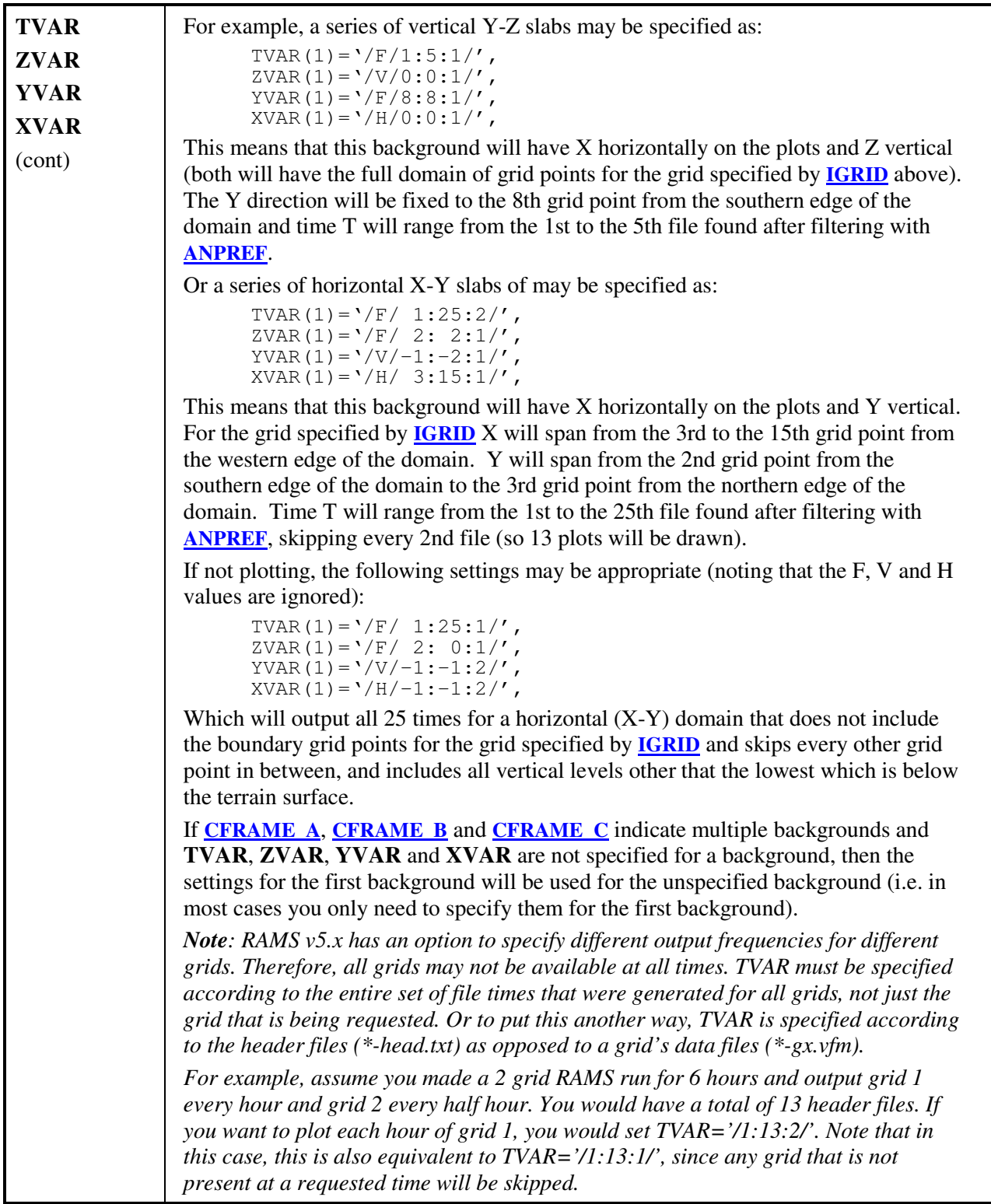

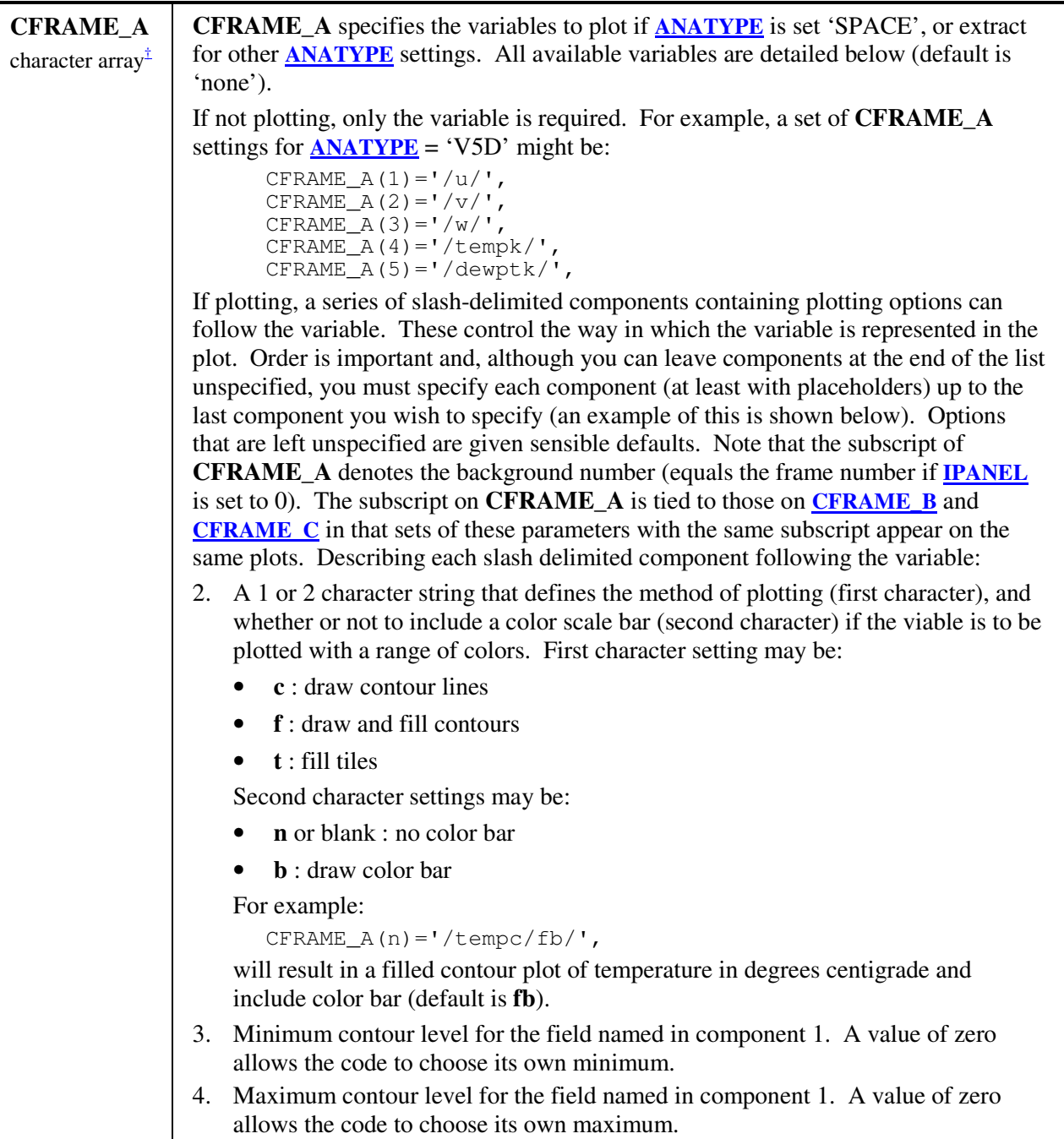

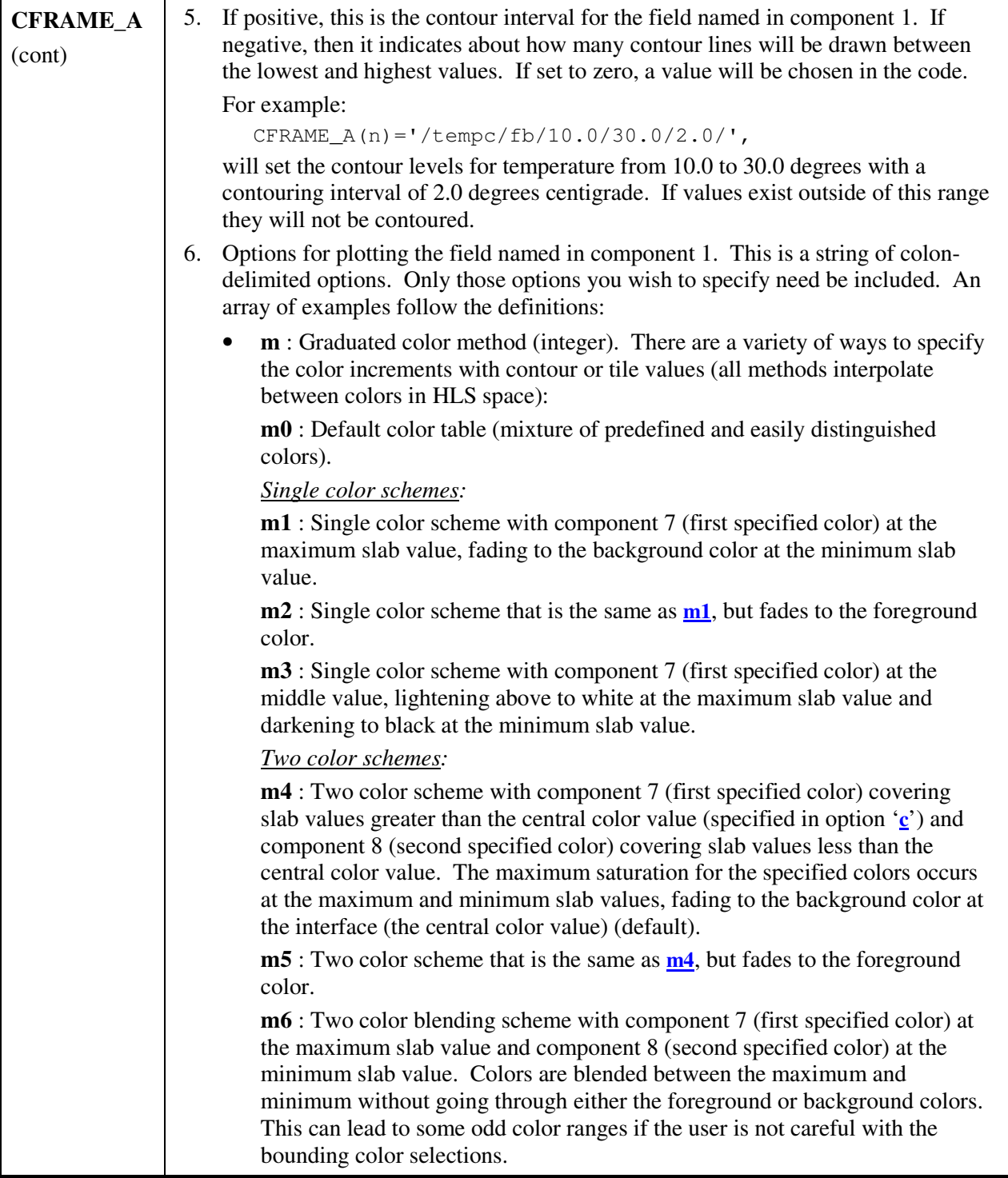

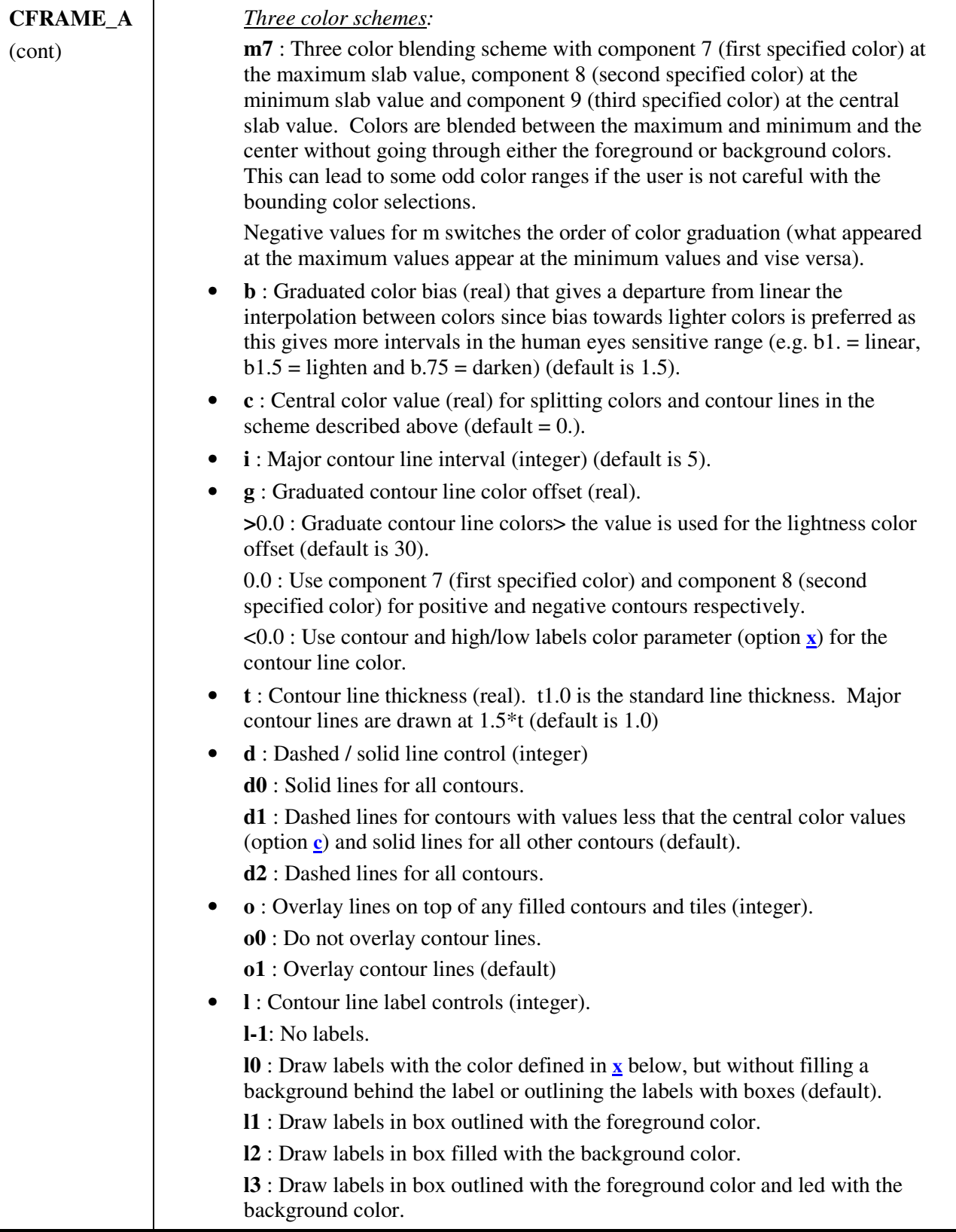

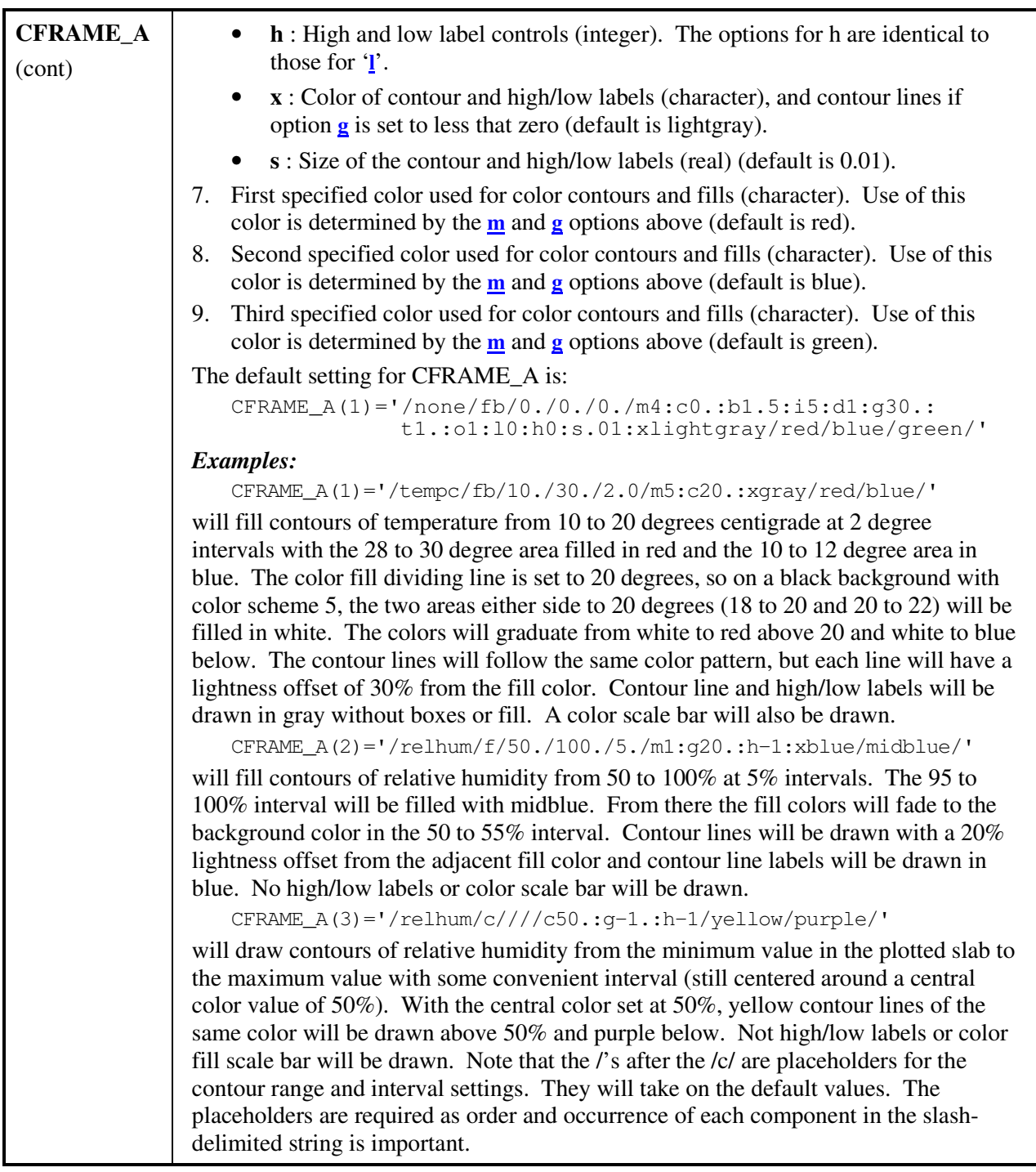

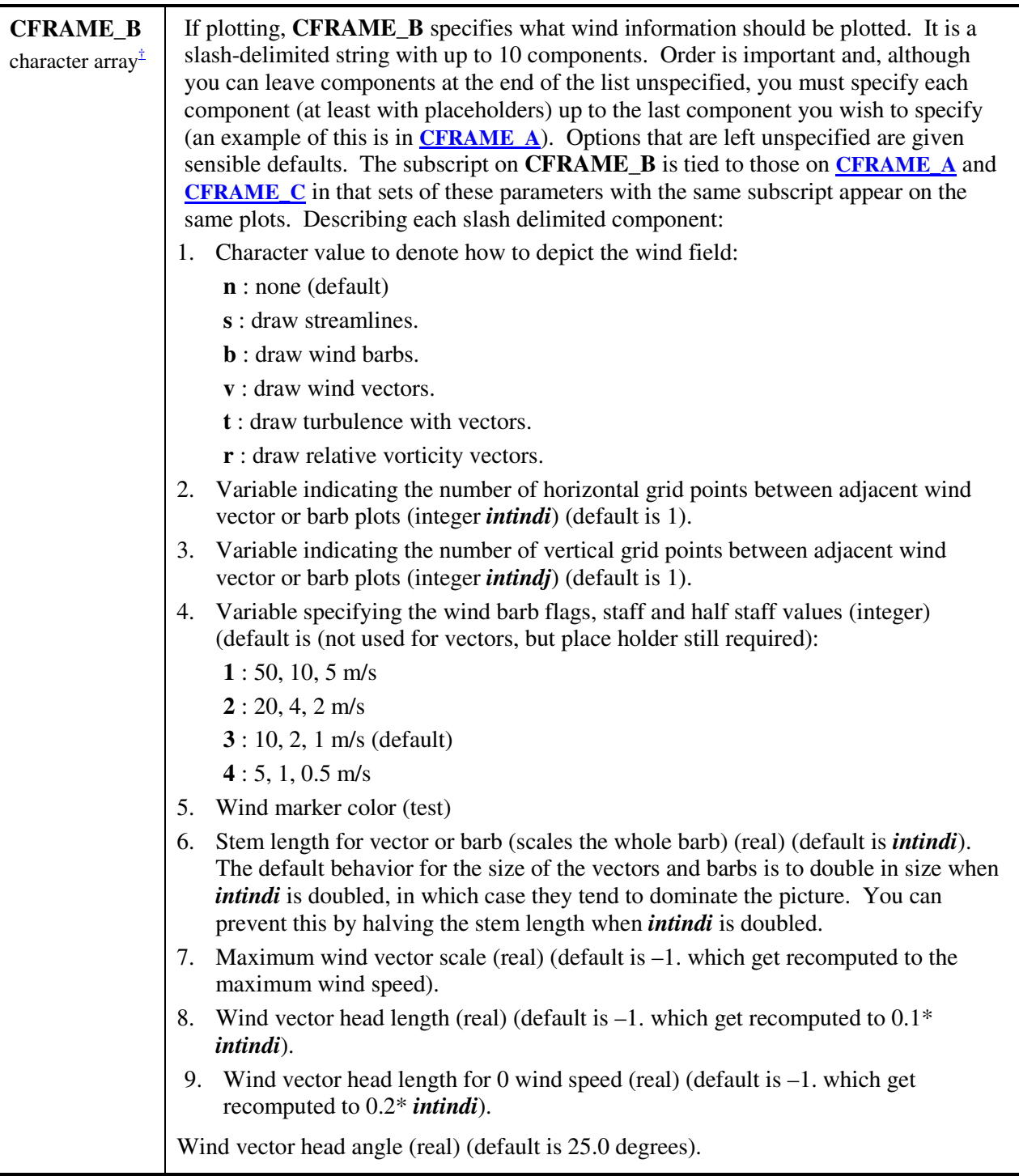

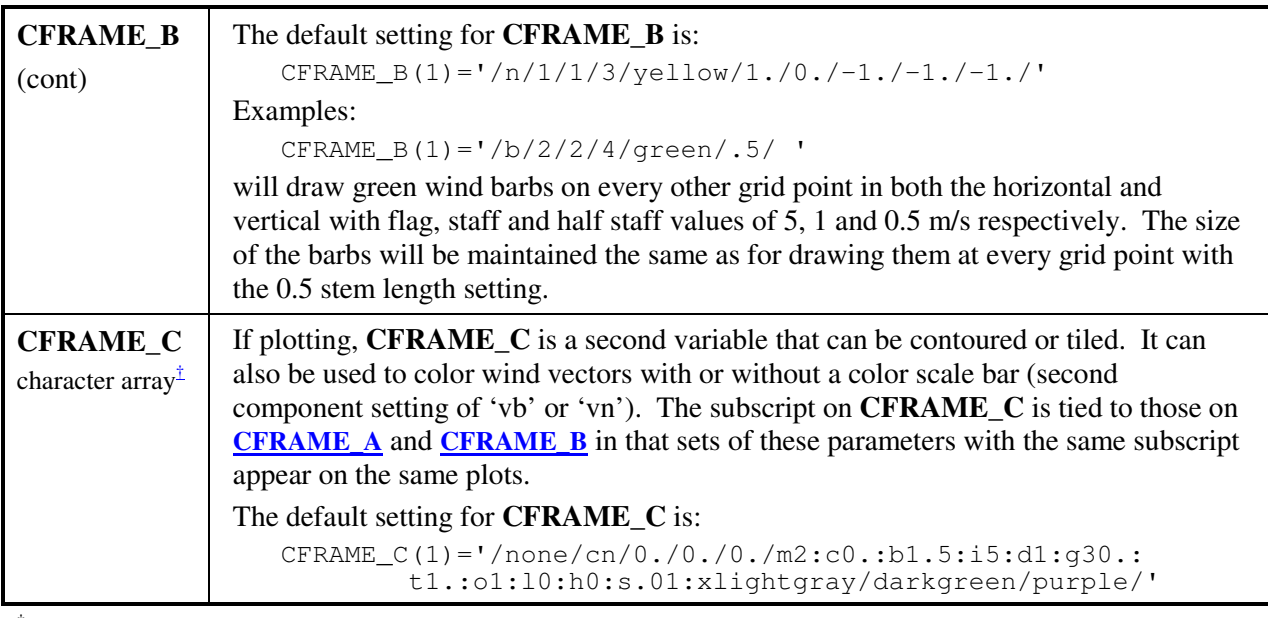

† Each array may contain entries for each background. In general, if array elements for a background are missing, the first array element is used. If nothing is specified, the default value is used. If nothing is specified in CFRAME\_A, CFRAME\_B and CFRAME\_C for a background, nothing is plotted on that background.

#### *\$GRAB Namelist*

Required only for run types **ANATYPE** = 'GRAB' and described the I/O of the grabbed data.

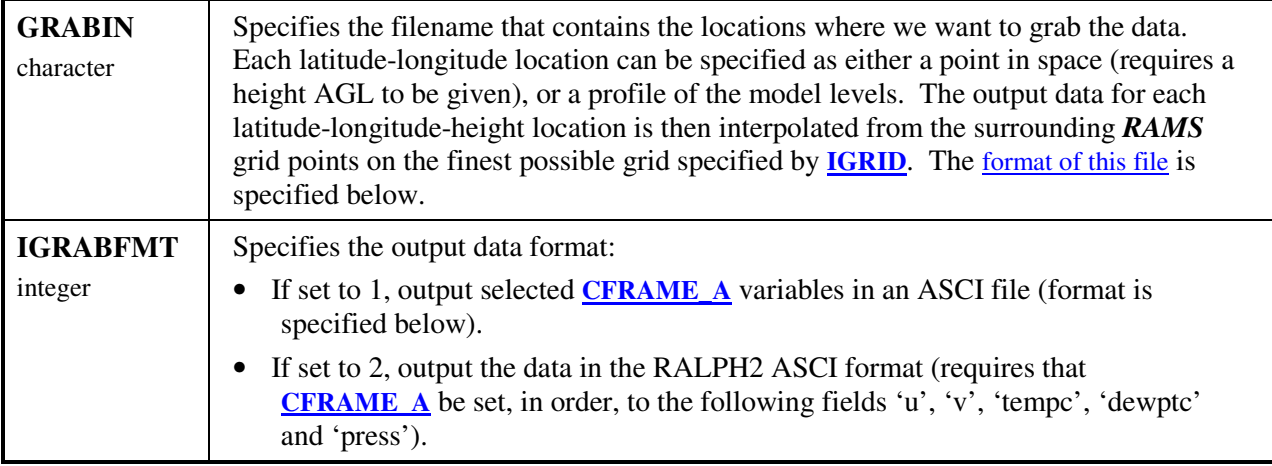

#### *\$GLL Namelist*

Required only for run types **ANATYPE** = 'GRIB', 'V5D' or 'GrADS' and described the latitudelongitude grid that the output data is interpolated to.

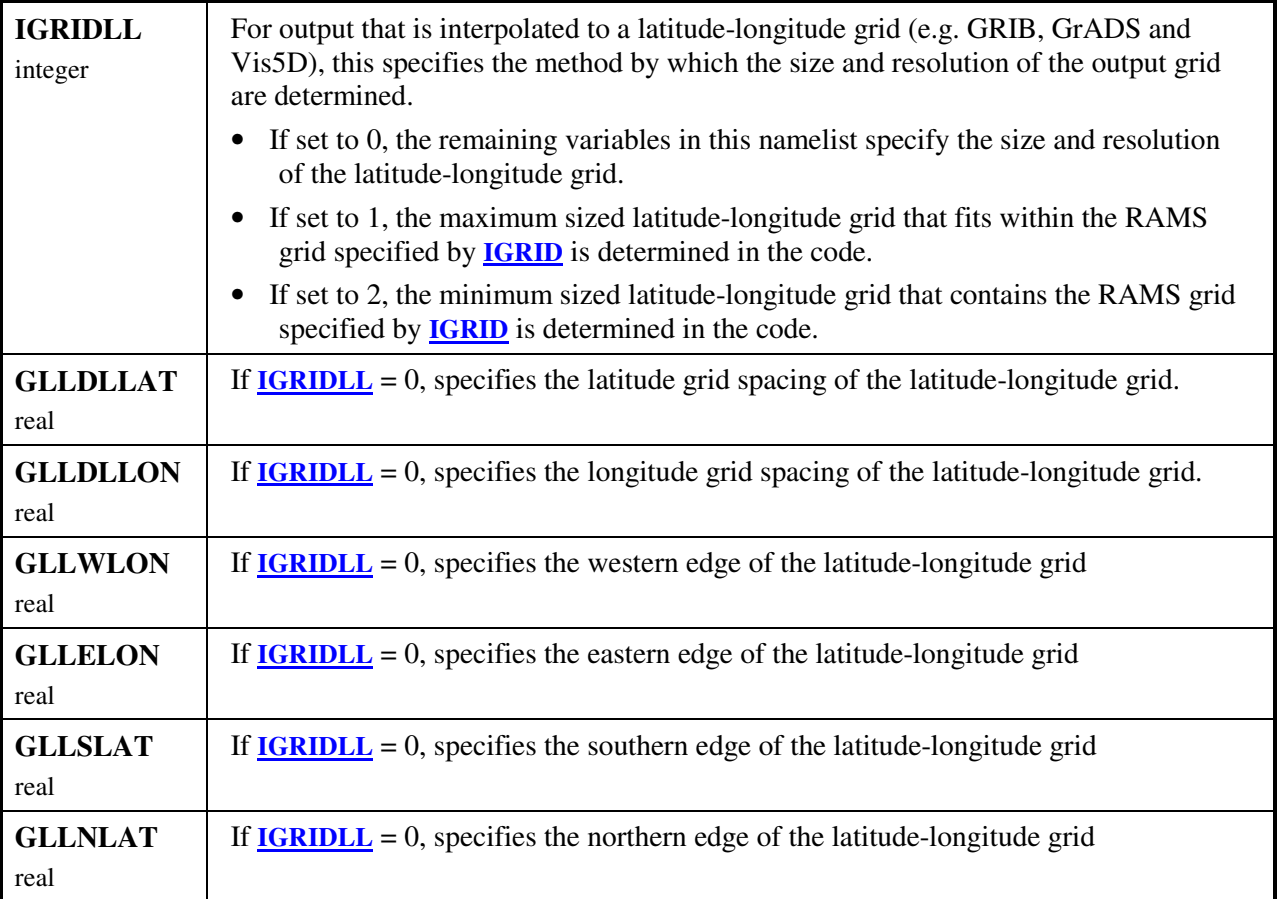

#### *\$STATS Namelist*

Required only for run types **ANATYPE** = 'STATS' and describes the run mode and I/O.

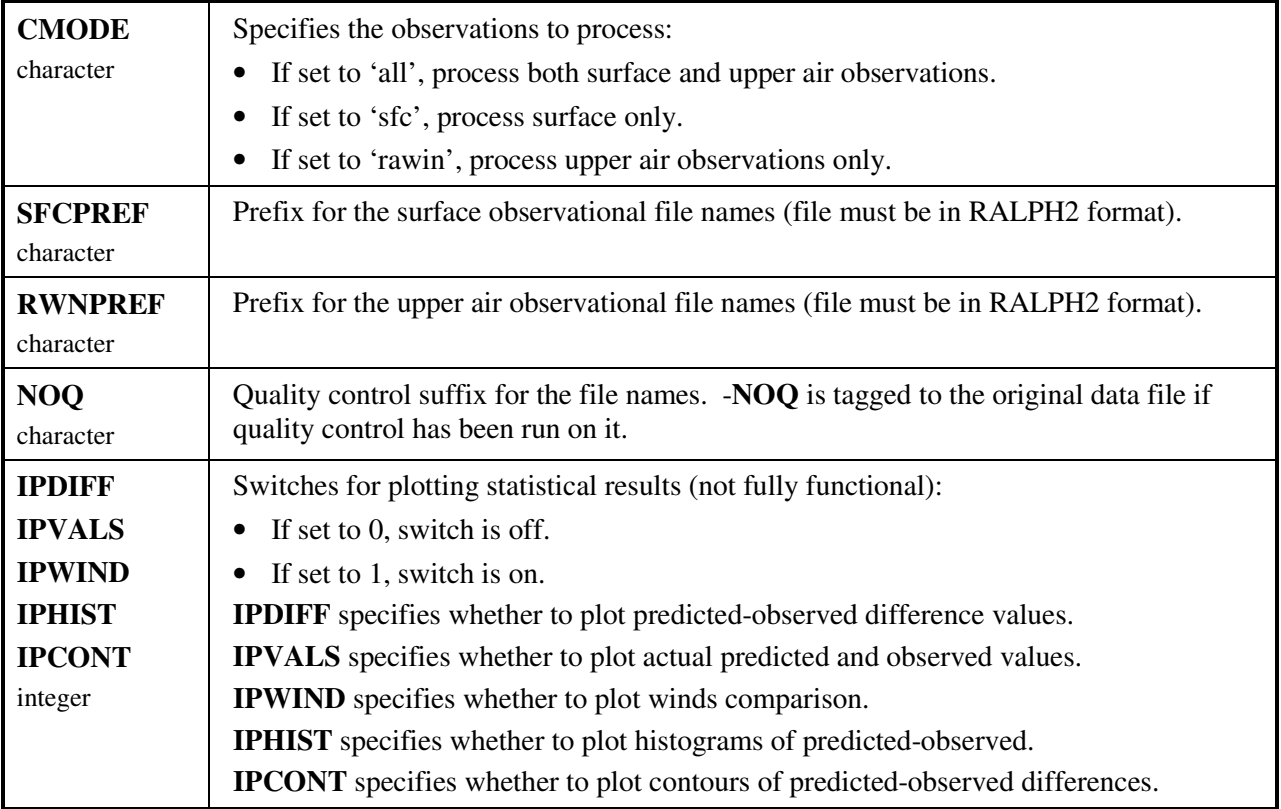

# *REVU Variables for Plotting or Output*

The list of variables that are currently configured in *REVU* version 2.5 (for *RAMS* v5.x) is described below. These may be selected for plotting or output into the GrADS, GRIB or Vis5D files (except for the LEAF patch variables).

The field name is what you may use in **CFRAME\_A** or **CFRAME\_C** in your *REVU\_IN* file. Note that any particular field will require one or more model variables to be present on the analysis files. Therefore, if particular model options are not selected, you cannot plot a particular field. For example, in order to plot *totpcp*, the run must be made with microphysics activated.

#### *3-D Atmospheric Variables*

The following variables are defined on the 3-D atmospheric grid and may be plotted in either horizontal or vertical cross section. Obviously, many of these variables are dependent on which options were activated for a particular run.

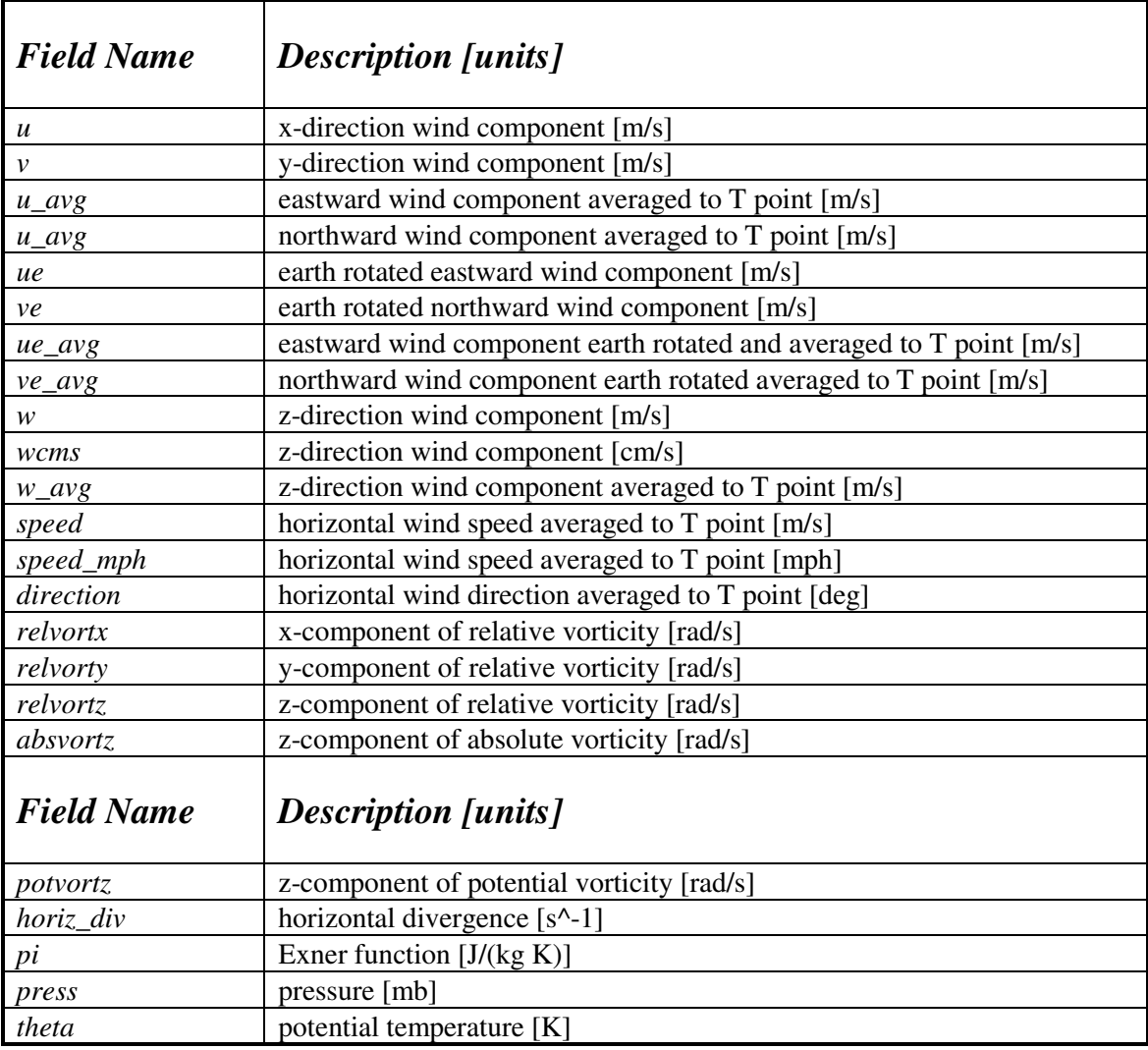

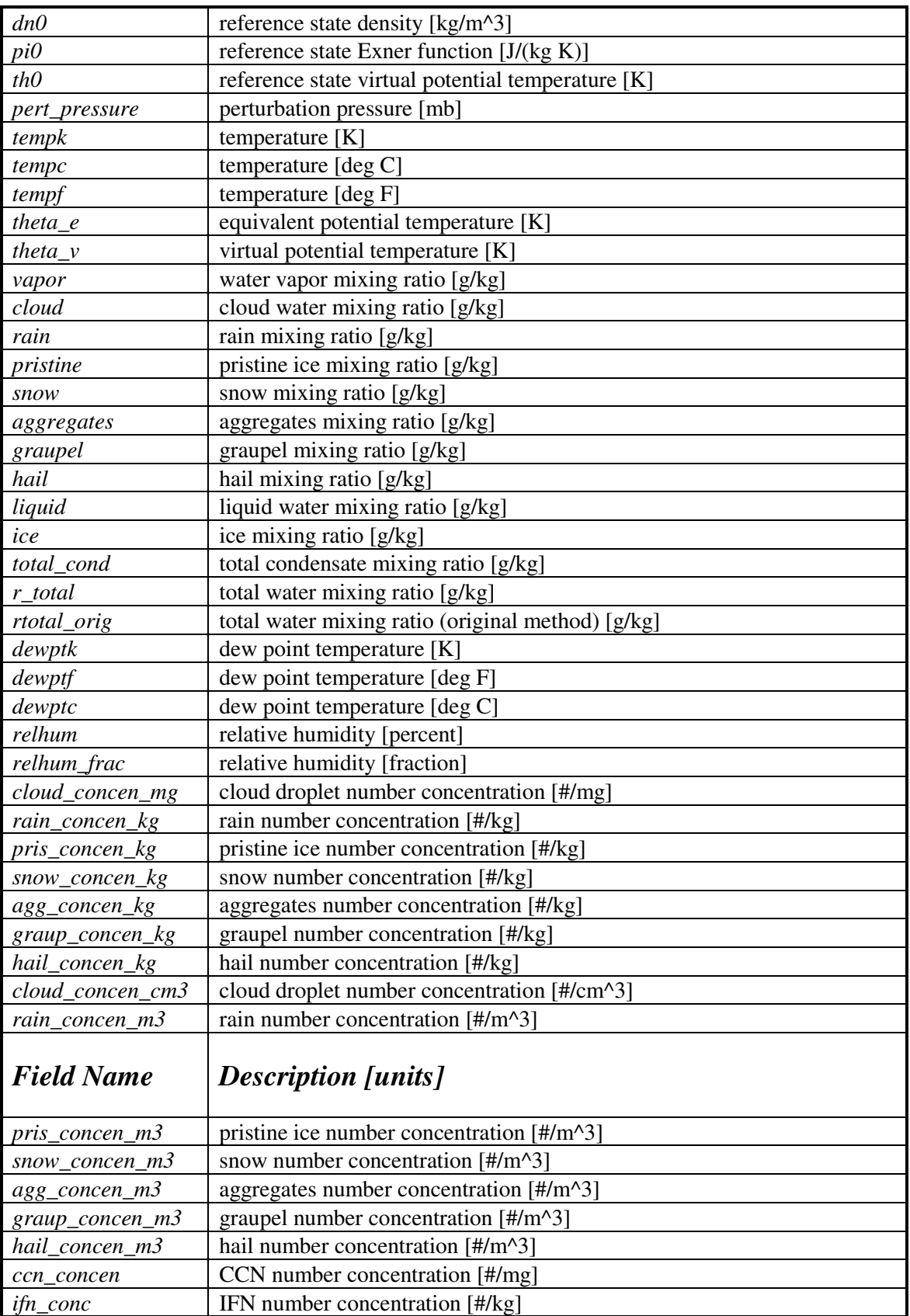

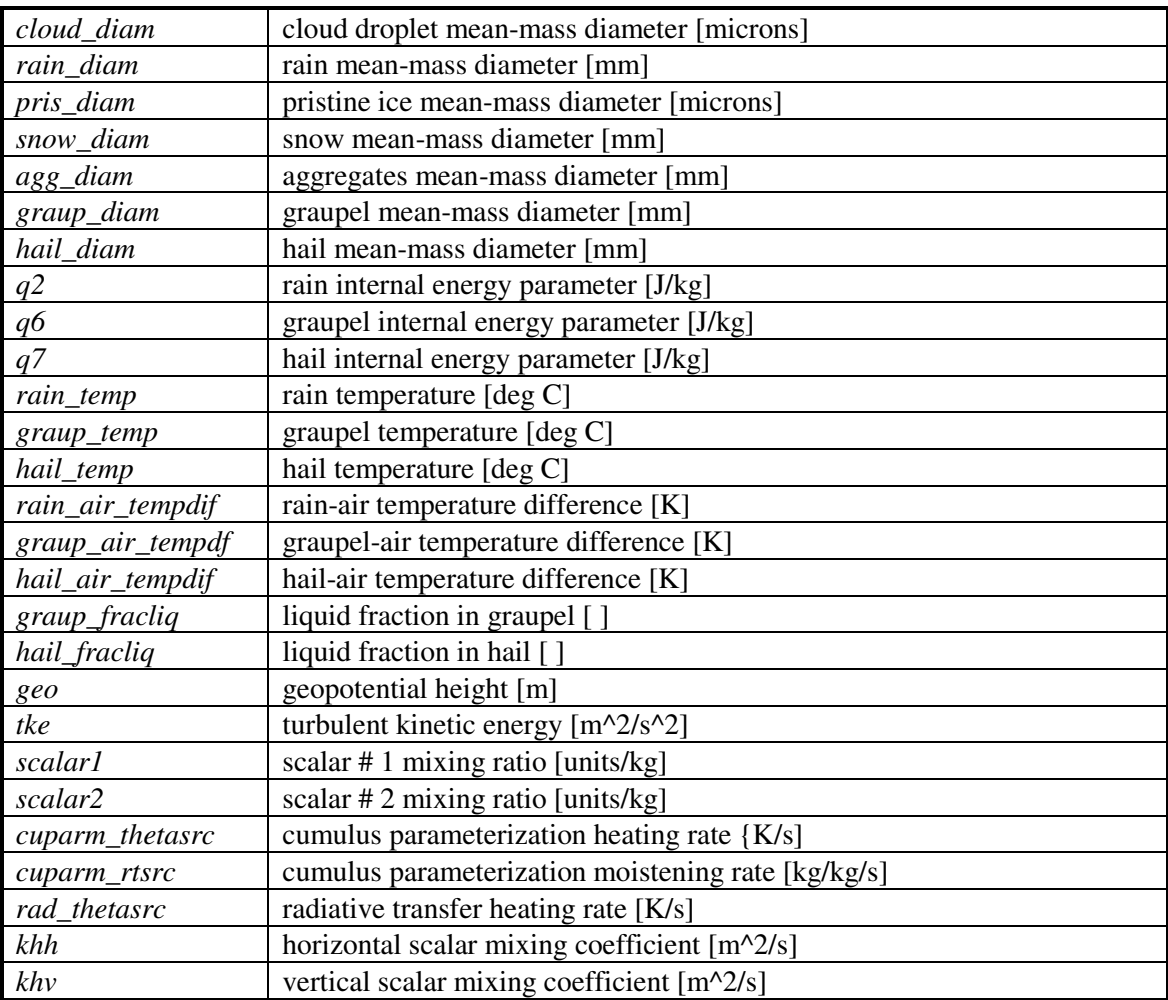

#### *2-D Variables*

The following variables are defined as a function of horizontal coordinates only and may only be plotted in horizontal cross section.

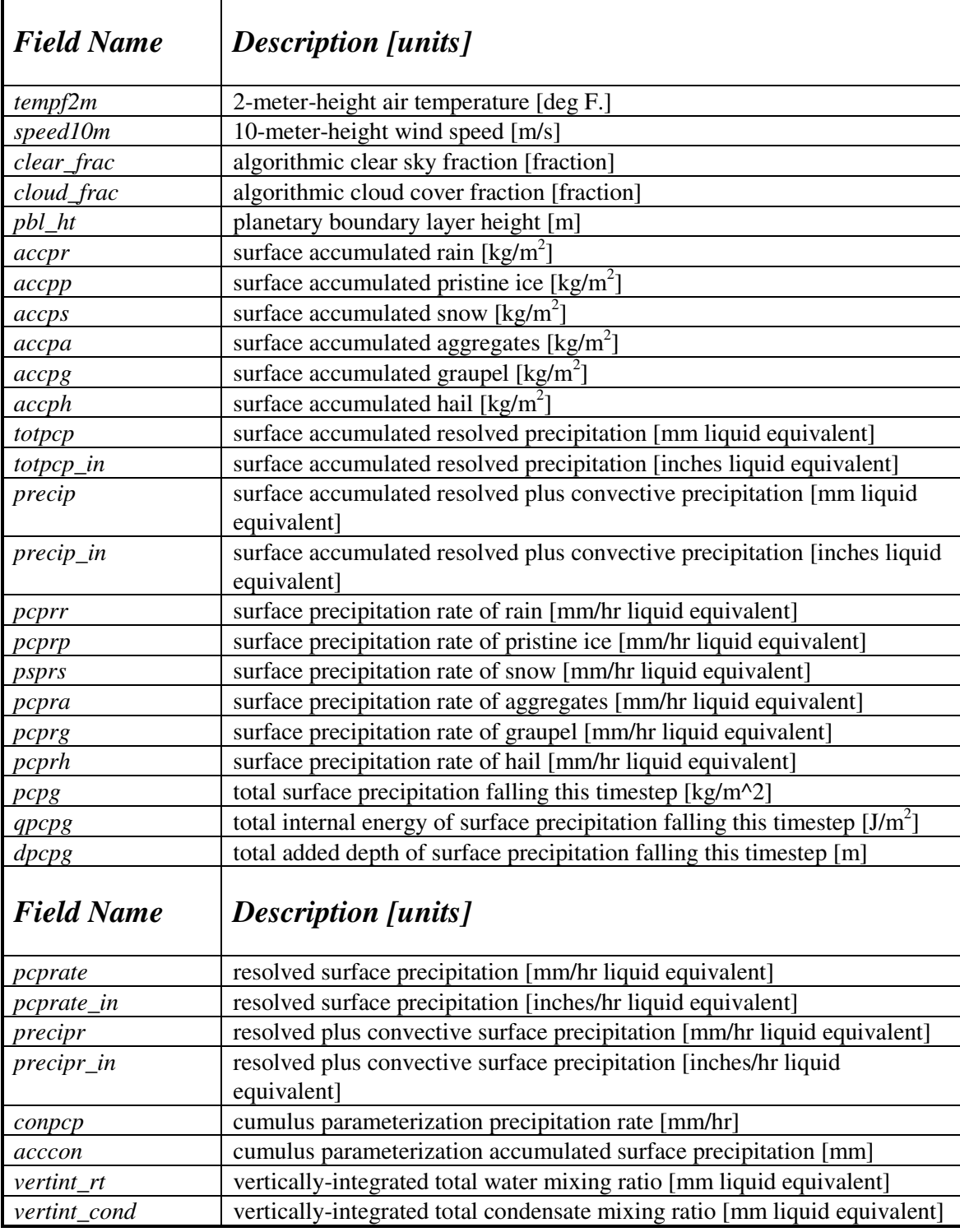

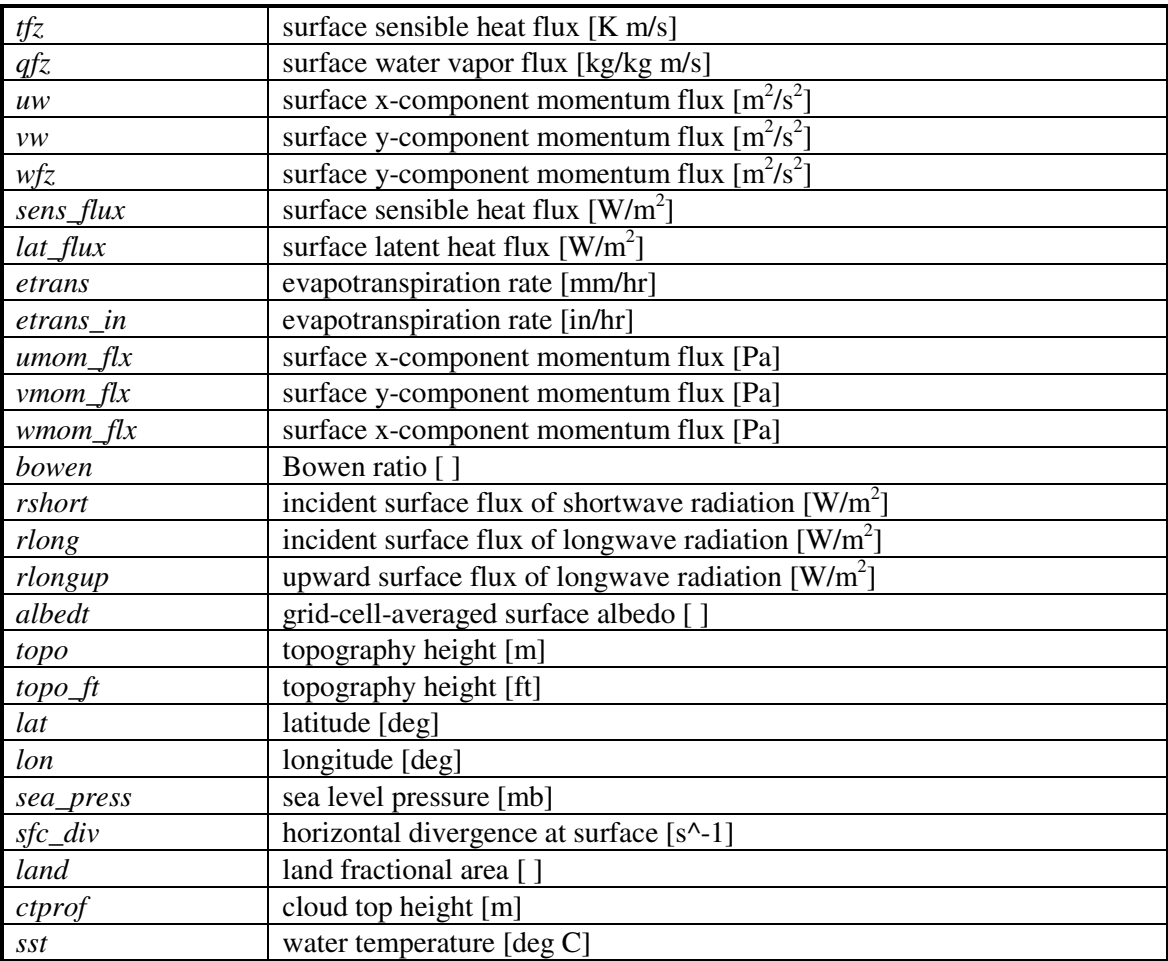

#### *LEAF Variables*

These variables are from the LEAF2 parameterization and comprise all the soil and vegetation parameters.

The following variables are defined in *RAMS* for land subgrid patches only. They are averaged over all land patches and are defined for the entire grid cell regardless of how little area of the grid cell is occupied by land. *In grid cells that contain no land, these field values will retain their initial values in the RAMS simulation.* These fields may be plotted only in horizontal cross section.

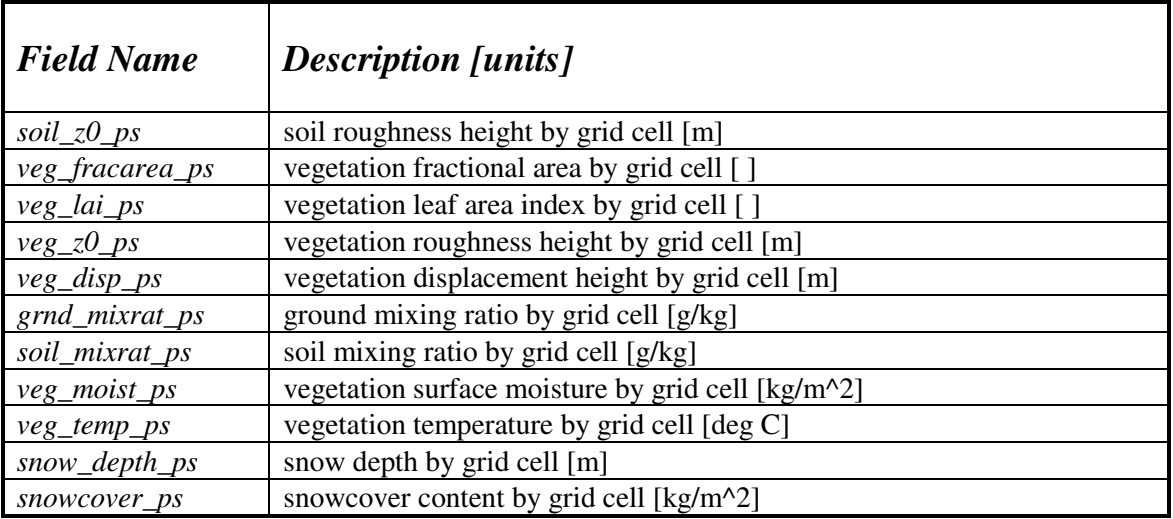

The following variables are defined in *RAMS* for all subgrid patches. They are averaged over all patches here. They may be plotted only in horizontal cross section.

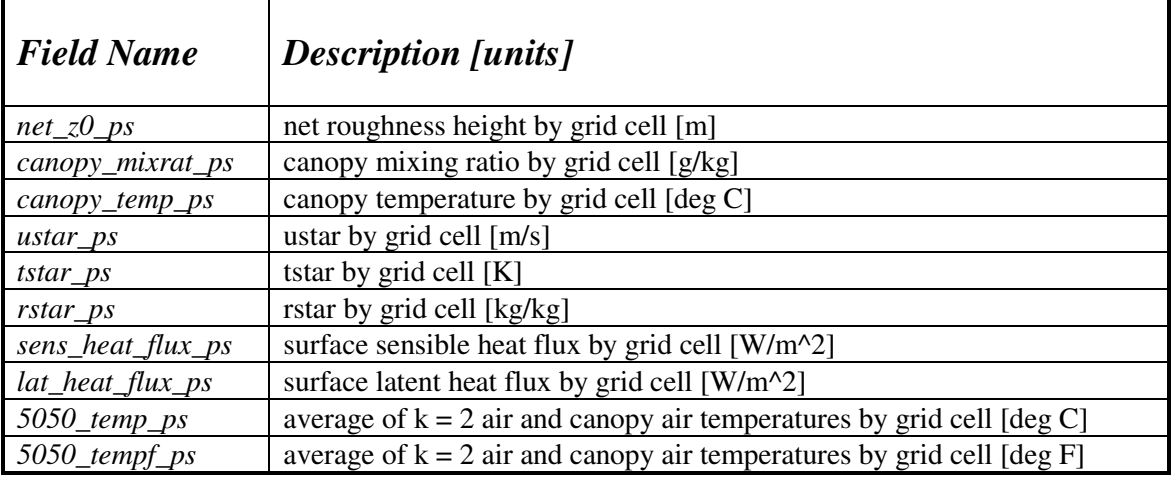

The following variables are defined in **RAMS** for all grid cells, but they are not quantities that can be averaged. A single value is taken here for the entire grid cell from the subgrid patch having the largest area in the cell. They may be plotted only in horizontal cross section.

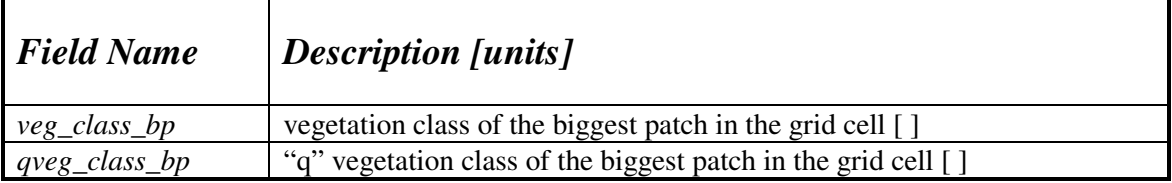

The following variables are defined in *RAMS* for subgrid patches and remain defined by patch here. They may be plotted only in horizontal cross section and only with the tile plot function. *These variables cannot be output to GrADS, GRIB or Vis5D.*

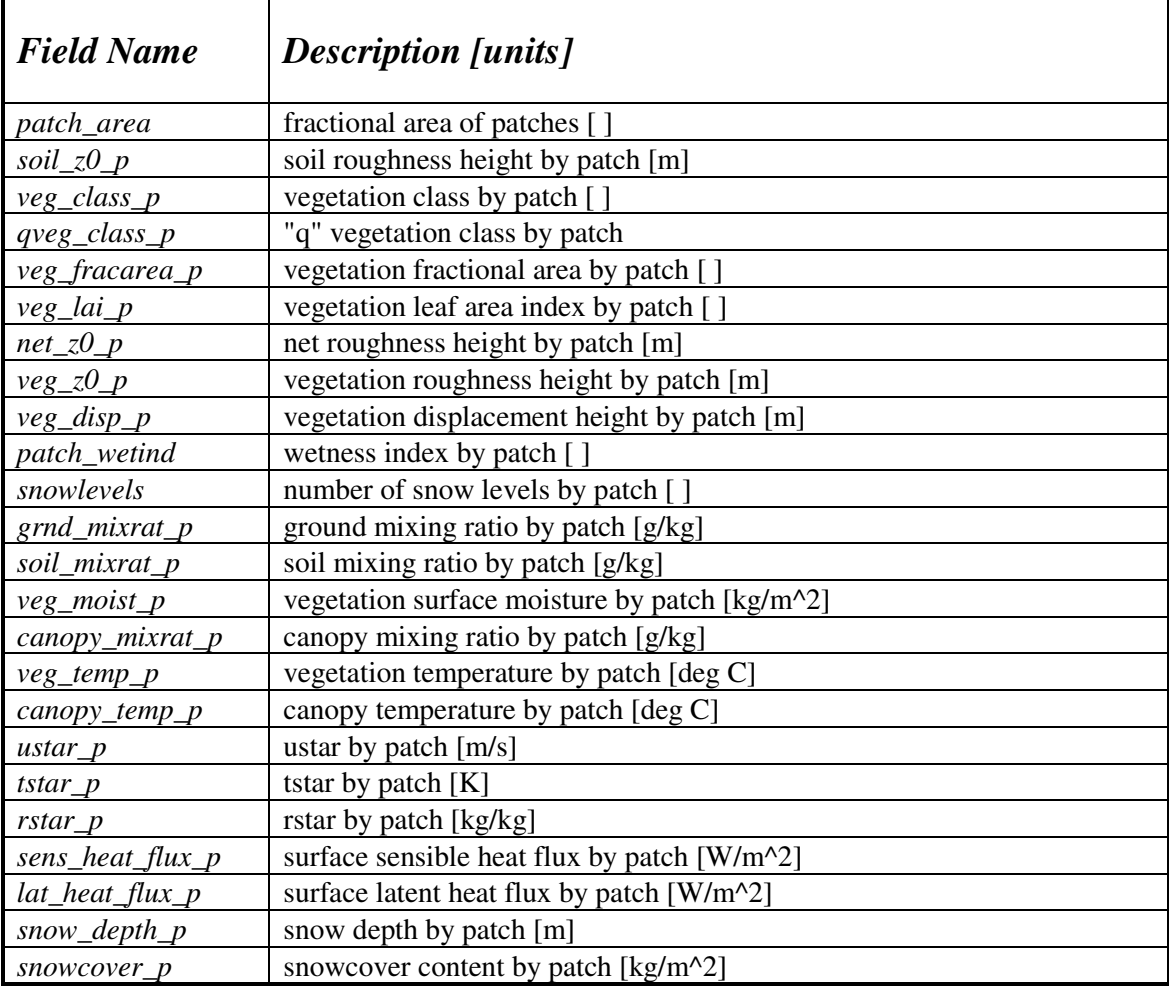

The following variables are defined in *RAMS* for land subgrid patches only and as a function of depth. They are averaged over land patches here and are expanded to cover the entire grid regardless of how little area of the grid cell is occupied by land*. In grid cells that contain no land, these field values will retain* their initial values in the *RAMS* simulation. These fields may be plotted either in horizontal or vertical cross section. *These variables cannot be output to GrADS, GRIB or Vis5D.*

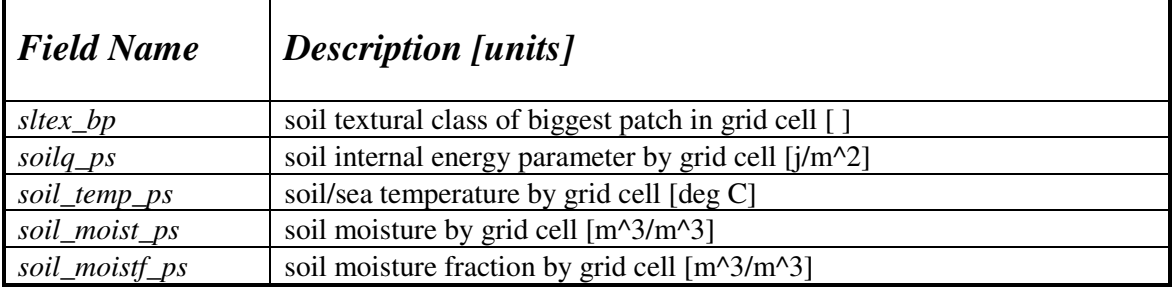

The following variables are defined in *RAMS* for all subgrid patches and as a function of depth. They remain defined in that way here. They may be plotted either in horizontal or vertical cross section, but only with the tile plot function. *These variables cannot be output to GrADS, GRIB or Vis5D.*

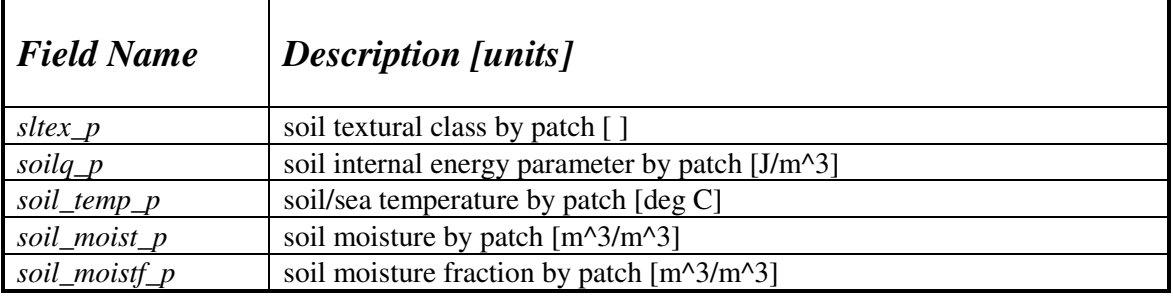

The following variables are made up from a combination of leaf2 variables defined by both patch and depth and those defined by patch only, plus atmospheric variables from the lowest model level. They remain defined in that way here. They may be plotted only in vertical cross section, and only with the tile plot function. *These variables cannot be output to GrADS, GRIB or Vis5D.*

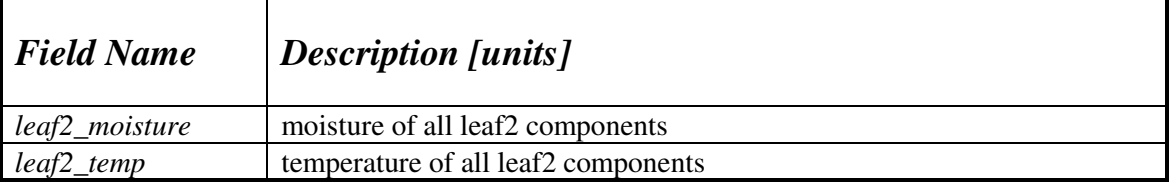

#### *HYPACT Variables*

REVU will also plot the particle and concentration files from HYPACT. The concentration files are defined on the RAMS grid structure that served as the input fields for HYPACT. Therefore, both the particle and concentration plots will be plotted relative to the RAMS grids domain size and resolution. ANPREF should be specified as the prefix of the concentration files (e.g., hypout/a-C-), even if you wish to plot particles only.

The field names that can be specified in CFRAME\_A and CFRAME\_C are listed in the table below. The designation "*#spec*" and "*#src*" refer to an integer identifier for the species and the source that you wish to plot. The species number must be specified as an integer greater than 0; the source number may be specified as 0 to designate all sources.

If you output time-averaged files from HYPACT, use the field names with the "*avg*" designation.

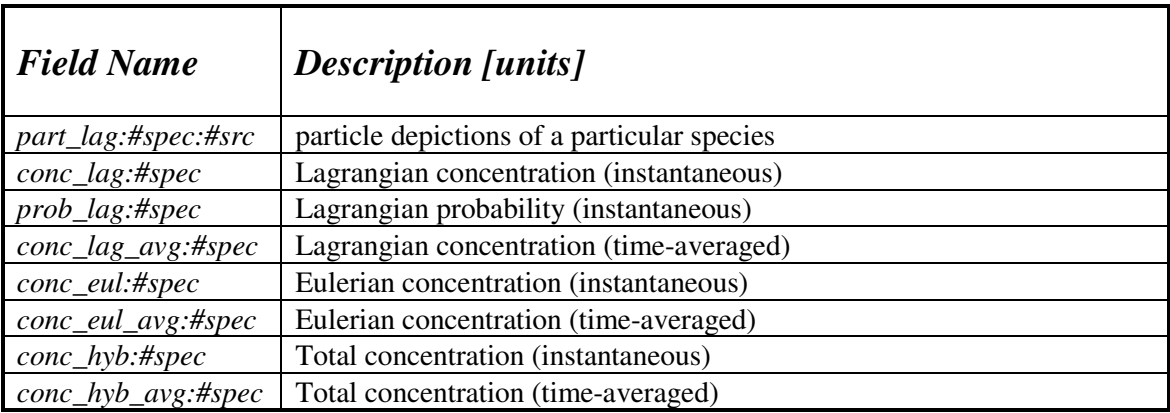

### *REVU Input Files*

The *REVU\_IN* namelist file, required for all *REVU* runs, is described in full above. Two other input files are described below.

#### *LANDMARKS*

If plotting a horizontal cross-section (see **ZVAR**, **XVAR**, and **YVAR**) and the **LANDMARK** parameter is set to draw landmarks, the locations available for plotting are specified in the *LANDMARKS* file which must reside in the run directory. Landmark locations are specified by a name (up to 16 characters in length) and its latitude-longitude coordinates (as either degree minute second integer qualities, or degree real quantities), noting that line beginning with # are ignored. For example:

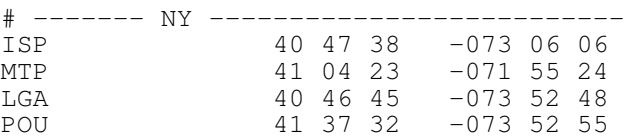

Is equivalent to:

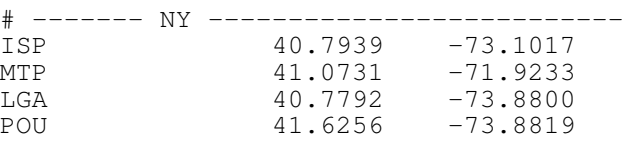

Since not all the locations specified in the *LANDMARKS* file are plotted when doing so will cause label text to overlap or the plot to be cluttered (controlled by the **LANDMARK** '**b**' component setting), those locations that appear nearer the beginning of the file may get plotted at the expense of those later in the file. Thus, to ensure you see the locations you wish to see, ensure those locations are at the top of the file, in order of drawing priority.

#### *grab*\_*in*

The **\$GRAB** namelist parameter **GRABIN** by default points to the file *grab\_in*. This file specifies the locations where we want to grab the data for an **ANATYPE** 'GRAB'. Each latitude-longitude location can be specified as either a point in space (requires a height AGL to be given), or a profile of the model levels. The first line contains the file format version number (integer). The remaining lines are either comments or space delimited station location data (one station per line):

```
stat lat lon elev type
```
where:

```
stat = station id number (integer)
lat = latitude [degrees] (real)
lon = longitude [degrees] (real)
elev = height AGL in m (real) [=0. for itype=2]
type = 1, get point data at lat,lon,elev (integer)
     = 2, get profile data at lat,lon (RAMS levels)
```
Noting that anything after a # or ! is ignored. For example:

```
1
# some test data (! and # indicate comments)
                     lon elev itype<br>3.10166667 10. 1
 1 40.79388889 - 73.10166667 10. 1 ! point data at 10m AGL 2 41.07305556 - 71.92333333 10. 1
 2 41.07305556 -71.92333333 10. 1
  3 41.07305556 -71.92333333 0. 2 ! profile data
 4 40.77916667 -73.88000000 500. 1 ! point data at 500m AGL
      41.62555556 -73.88194444 10.
```
### *REVU Output Files*

If the type of run defined by **ANATYPE** is 'SPACE', an NCAR Graphics NCGM file named *gmeta* will be output in the current directory (not the directory specified by **REVPREF**). For all other run types the file format:

```
REVPREF<analpref>[SCP]-<date>-g<grid>.<format>
```
where:

- <analpref> is the file prefix given by **AFILOUT** or **HYPPREF**, the *RAMS* and *HYPACT* output filename prefixes respectively, without the path component.
- [SCP] is determined by **IZTRAN**, i.e.
	- S for **IZTRAN**=1, output on sigma surfaces.
	- C for **IZTRAN**=2, output on Cartesian surfaces.
	- P for **IZTRAN**=3, output on pressure surfaces.
- <date> is the standard date string of the analysis files for the beginning of the *RAMS* simulation.
- <grid> is the *RAMS* grid number of the data. A grid number of 0 indicates that the file contains information on all grids.
- <format> is the type of output file, as determined by **ANATYPE** below, i.e.

```
v5d – for ANATYPE=V5D, Vis5d files.
gra – for ANATYPE=GRADS, GrADS files.
grb – for ANATYPE=GRIB, GRIB files.
gbr – for ANATYPE=GRAB, grabber files.
dmp – for ANATYPE=DUMP, dumped files.
```
If the types of run defined by **ANATYPE** is 'GRAB' and **IGRABFMT** is 0, the selected **CFRAME\_A** variables are output in an ASCI file with the following format:

```
date time istat lat lon elev x y z qrd (var(i), (i=1, nvars))
where:
     date = YYYYMMDD (integer, i10)
     time = HHMMSS (integer, i10)
     stat = station id number (integer, i10)
     lat = latitude [degrees] (real, e15.6)
     lon = longitude [degrees] (real, e15.6)
     elev = height AGL [m] (real, e15.6) [=0. for itype=2]
     x = RAMS x coordinate [m] (real, e15.6)
     y = RAMS y coordinate [m] (real, e15.6)
     z = RAMS z coordinate [m \text{ AGL}] (real, e15.6)
     grd = RAMS grid used (integer, i10)
     var = variable values (real, e15.6) [up to 30]
```
If the types of run defined by  $\overline{ANATIVE}$  = 'GRAB' and  $\overline{IGRABFMT}$  = 1, the selected  $\overline{CFRAME}$  A are output in a RALPH2 format ASCI file.